## **Pour voter Unsa...**

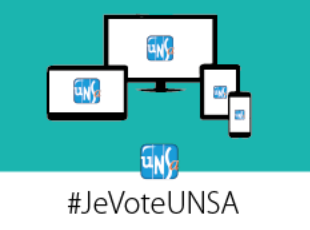

## Je dois activer ma messagerie professionnelle

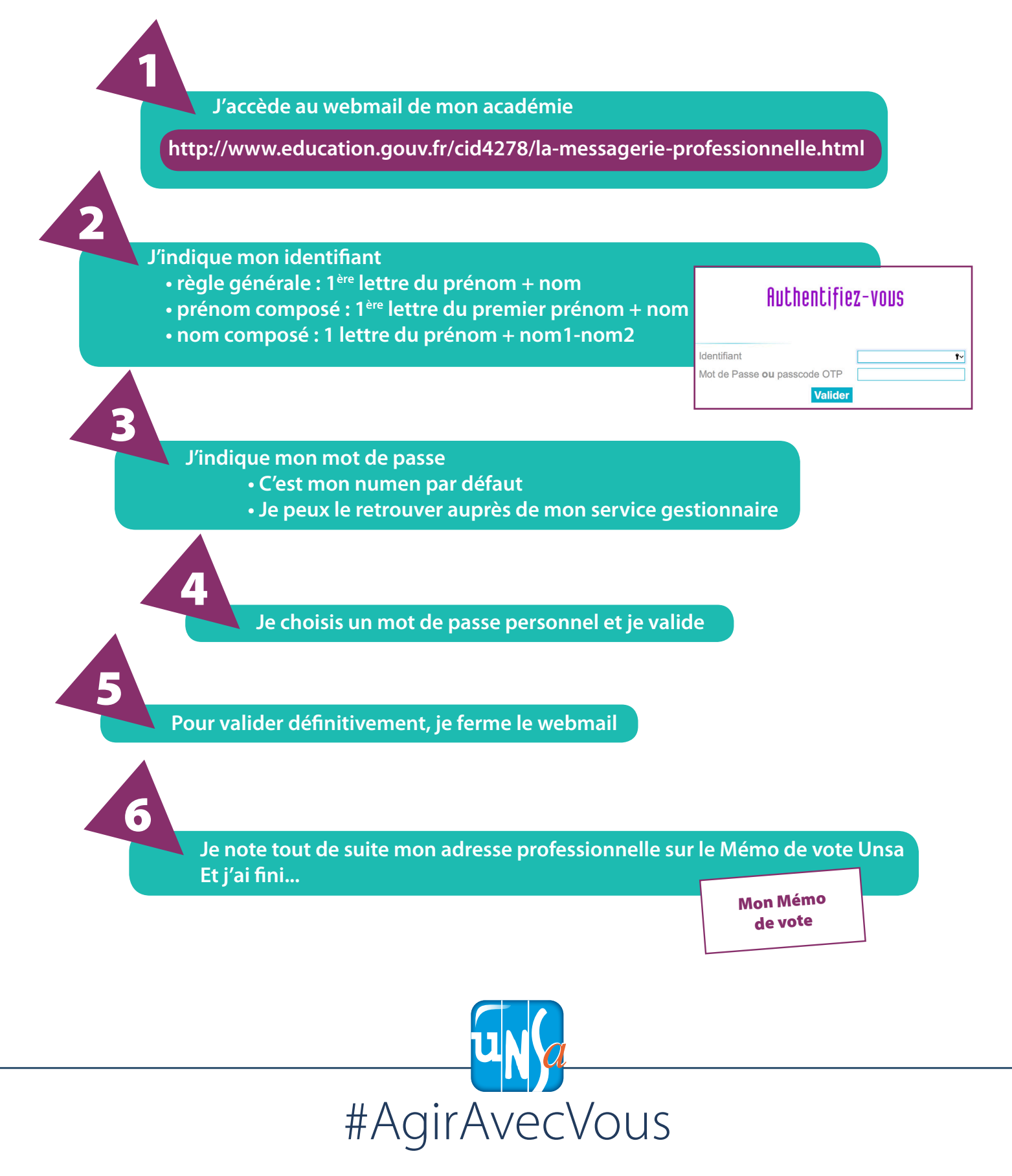